Escrito por Vasco Marques Segunda, 24 Setembro 2012 20:06

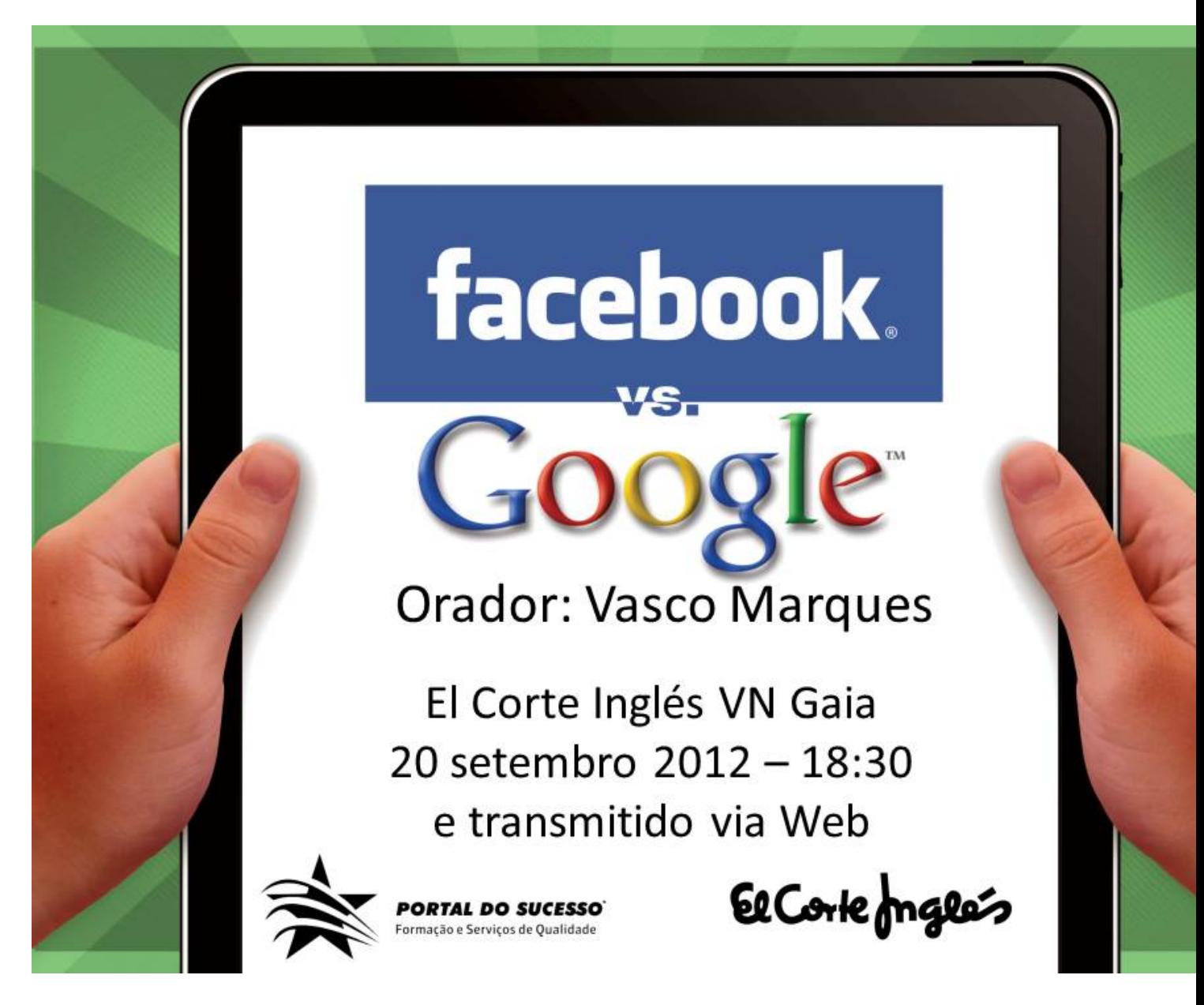

1. Orador: Vasco Marques El Corte Inglés VN Gaia 20 setembro 2012 – 18:30 e transmitido via Web

2. "The real fact of the matter is that nobody reads ads. People read what interests them, and sometimes it's an ad." Howard Luck Gossage

3. Já fez publicidade online? 20% já fez no facebook e 7% no Google (inquérito realizado a 150 inscritos neste evento)

Escrito por Vasco Marques Segunda, 24 Setembro 2012 20:06

- 4. Reflexões:
- Vende-se mais online (PT) tecnologia e turismo
- 14,1H net vs 13,7 TV (semana PT)
- 85% já compraram on-line
- A audiência do Youtube é superior à do programa mais visto em tv
- 1,7 Milhões acesso Internet telemóvel (2015=TLM>PC)
- Pesquisar online e comprar offline.

 Fontes: Ibope Nielsen Online – 4º treim 2010, Mediascope europe, comScore 2010 Europe Digital Year in Review, OTX GM / Motorola Study, 2009

5. Antes de começar

 • Quais são os objetivos? – Específicos, mensuráveis, realísticos, prazo – Compra, tráfego, marca, contacto, subscrição

- Como pode atingi-los? Tipo de publicidade, landing page, site,…
- Como o pode medir? Analytics, estatísticas, apps…

Webinar completo

- 6. Quem é o público-alvo?
- Compra online vs compra local
- Quantidade e tipo de informação
- Como converter
- Critérios demográficos (idade, sexo, educação,…)
- Critérios geográficos.

Melhores momentos em vídeo

- 7. De acordo com o público alvo
- Adaptar texto do anúncio e linguagem
- Landing page com layout e info adequada
- Avaliar concorrência
- Definir orçamento (pub, outros custos, margem)
- Escolher onde fazer publicidade Google pesquisa Google Display Facebook Outros…

Evento completo em HD

Escrito por Vasco Marques Segunda, 24 Setembro 2012 20:06

- 8. Site
- SEO e Fontes de tráfego
- Layout e "F"
- Landing pages
- Testes e atualizações regulares

 • Perfil dos visitantes – Mobile, tablet, pc – Quais as principais páginas de entrada e saída – Vendas e funis

- 9. Alguns serviços Google
- Url shortner (mail, IM, Redes Socias, mail, etc)
- Maps (embed no site)
- Translator (site, docs, mails, IM)
- Places: colocar direcção nos anúncios (extensões de localizaçãoanúncios mobile)
- Gmail (260 milhões), Calendar
- google.com/cse Custom Search
- translate.google.com tradutor
- Docs e forms
- Alerts, Analytics e Insights
- Wonder Wheel (substituido no adwords)
- Youtube (1/3 banda mundial).

10. google.com/insights é uma excelente ferramenta para perceber a procura de informação na Internet

- 11. O seu negócio está no Google Maps?
- 12. Conta AdWords
- Página inicial resumo
- Campanhas gerir campanhas
- Oportunidades ideias e concorrência

 • Relatórios e ferramentas - Histórico de alterações, conversões, GAnalytics, optimizador de websites, palavra chave, estimador de tráfego, posicionamento, segmentação contexto, pré-visualização

- Facturação resumo, preferências
- A minha conta acesso, notificação, preferências.

Escrito por Vasco Marques Segunda, 24 Setembro 2012 20:06

- 13. Escolher palavras-chave
- Quais os seus produtos e serviços?
- O seu negócio?
- Como pesquisaria pelo seu produto?
- Pergunta a algumas pessoas como pesquisam
- Google Insights
- Contextual Targeting Tool (Wonder Wheel)
- Ferramenta palavras-chave do Adwords

14. Índice de qualidade= taxa de cliques+página de destini+relevância das palavras-chave

15. Extensões de anúncio

 • Sitelinks – Escolher texto e página de destino – Não tem custo acrescido – Maior espaço e visibilidade – Maior relevância e informação +CTR -CPC

16. Extensões de anúncio

 • Localização: Google places – Distância até à empresa – Direções e como chegar – Maior visibilidade (mapa) – Mostra a morada mais próxima

17. Extensões de anúncio

• Chamada – Telefone e site – Ligar de imediato com um clique – Pesquisa mobile

18. Google Analytics - ROI

- Em tempo real, Social
- Conversões: Objectivos, e-Commerce, Funis
- Fontes de tráfego (Facebook)
- Landing page diferente para FB e Adwords
- Google Analytics Content Experiments 18
- 19. Dicas Display

 • Categorias de interesse: mostra anúncio de acordo com o tipo de sites que costuma visitar (campanha > públicos alvo > interesses)

 • Remarketing: cross selling (quem clicou em TV, mostrar home cinema), recuperação de clientes (clicou mas não comprou). Caso Pixmania

 • Combinações personalizadas: combinando listas de remarketing numa relação E, OU ou NÃO (não converteram, novos produtos…)

20. Dicas conversões

 • Chamadas para acção: compre já; registe-se já; veja já os nossos descontos. Mencionar preços e outros detalhes.

- Página de destino: poucos cliques até à conversão, links directos para conversão, info
- {keyword: palavra chave} aparece a negrito a palavra chave ou aparece a que está inserida
- Pergunta no título, inter-capitalizar URL
- Posicionamento = Lance (máx. CPC) X IQ

21. As pessoas passam muito mais tempo no facebook do que em outros sites. Mais de metade dos utilizadores facebook usam mobile.

22. Os utilizadores de Portugal têm mais ligações com Angola.

 https://www.facebookstories.com/stories/1574/interactive-mapping-the-world-s-friendships#co lor=continent&story=1&country=PT

8nbsp; 23. Power Editor é uma ferramenta de anúncios do facebook http://ads.ak.facebook. c[om/ads/FacebookAds/Power\\_Editor.pdf](https://www.facebookstories.com/stories/1574/interactive-mapping-the-world-s-friendships#color=continent&story=1&country=PT)

[https://www.facebook.com/ads/manage/powe](https://www.facebookstories.com/stories/1574/interactive-mapping-the-world-s-friendships#color=continent&story=1&country=PT)reditor/

[24. Vantagens power editor • Melhorar a](http://ads.ak.facebook.com/ads/FacebookAds/Power_Editor.pdf) eficiência de criação, edição e [gestão de um grande](http://ads.ak.facebook.com/ads/FacebookAds/Power_Editor.pdf) [número de campanhas e anúncios.](https://www.facebook.com/ads/manage/powereditor/) • Edição em massa de configurações de campanhas, direcionamento, lances, orçamentos, datas e elementos de criação em anúncios, campanhas e até mesmo contas.

- Estatísticas para otimizar anúncios e campanhas na própria ferramenta.
- Pode usar o Excel para tratar dados

https://www.facebook.com/help/?page=163735513690161

# 25. Premium ads

- [Garantir que aparece do lado direito](https://www.facebook.com/help/?page=163735513690161)
- Feed de notícias, Logout
- Intervalo temporal CPM
- 1 a 3 dias para determinada segmentação
- Anúncio ou histórias patrocinadas
- Massivo: Até 5 impressões por utilizador

Escrito por Vasco Marques Segunda, 24 Setembro 2012 20:06

- Mais segmentação
- Brand awareness
- Mínimo 25 mil usd / mês.
- 26. Tipos de anúncios facebook
- Histórias patrocinadas: Inclui história sobre amigos de quem vê (gera mais cliques): Página
- Publicação: com gostos
- Anúncios Facebook: promove uma página, evento, aplicação, URL ou outro destino FB. –
- Publicação de página Separador de página URL externo
- Posts promovidos nas páginas.

27. Definição público-alvo

- Local: País, cidade
- Dados demográficos: Idade (3 meses), sexo
- Interesses: categorias, interesses precisos

 • Ligações no Facebook: qualquer pessoa, que estejam ou não ligados a algo (página, evento aplicação)

 • Avançado: interessado/a em Homens/mulheres. Relação, idioma, formação, locais de trabalho.

# 28. Campanhas

- Campanha: nova ou atual
- Orçamento: definir orçamento por dia ou toda a duração
- Horário: continuamente / intervalo dias e hora
- Fixação de preços: CPM, CPC máximo ou automático.
- 29. Facebook ads chegam a 4,5 milhões de portugueses.

30. Promover posts

31. Exemplos de anúncios facebook

Escrito por Vasco Marques Segunda, 24 Setembro 2012 20:06

32. Anúncio vs História patrocinada

 • Anúncios (aumentar fãs, tráfego) – Chega a qualquer pessoa – Igualmente segmentável • Histórias patrocinadas (engagement, pot clientes) – Engagement com fãs – Influenciar amigos – O nosso amigo interagiu com a página, por isso vemos associado ao anúncio – Sem custo adicional

33. Anúncio para aniversariantes

- 34. Outras soluções pub
- iAds (Apple)
- Admob (Google)
- Yahoo, Bing e sapo
- Linkedin
- Twitter
- Facebook mobile network (beta)

Escrito por Vasco Marques Segunda, 24 Setembro 2012 20:06

- Afiliados
- Outros…
- 35. Anunciar na redes microsoft

http://advertising.microsoft.com/international/media-brands

36. Anunciar no Sapo

http://anuncios.sapo.pt

37. Anúncios Youtube grátis

38. Facebook vs Google Facebook

 Pontos fortes do facebook: Segmentação; Educação, trabalho, likes; Social; Brand awareness; Relações e envolvimento; CPC potencial. Inferior; Comunidade; Despertar interesse;

Pontos fortes do Google Adwords: Pesquisa e keywords; Display network; Mobile; Geo-Localização; Interesses (histórico); Diversidade de formatos; Remarketing (retargeting); CTR 10X sup. / Medir ROI

39. Próximos eventos e mais dicas

• facebook.com/groups/redes.sociais.empresas (acesso a downloads, recursos, dicas, etc)

Escrito por Vasco Marques Segunda, 24 Setembro 2012 20:06

- facebook.com/groups/google.business (Google for Business and Adwords)
- facebook.com/groups/wordpress.empresas (Criação e gestão de websites)
- www.portaldosucesso.pt
- Tornem-se fã: facebook.com/portalsucesso
- www.vascomarques.net
- Subscrever: facebook.com/vasco.marques1